## **DEFINE TELNETD**

The DEFINE TELNETD command defines and initializes one or more Telnet Daemons (servers). Each Daemon provides one TN3270 or TN3270E session.

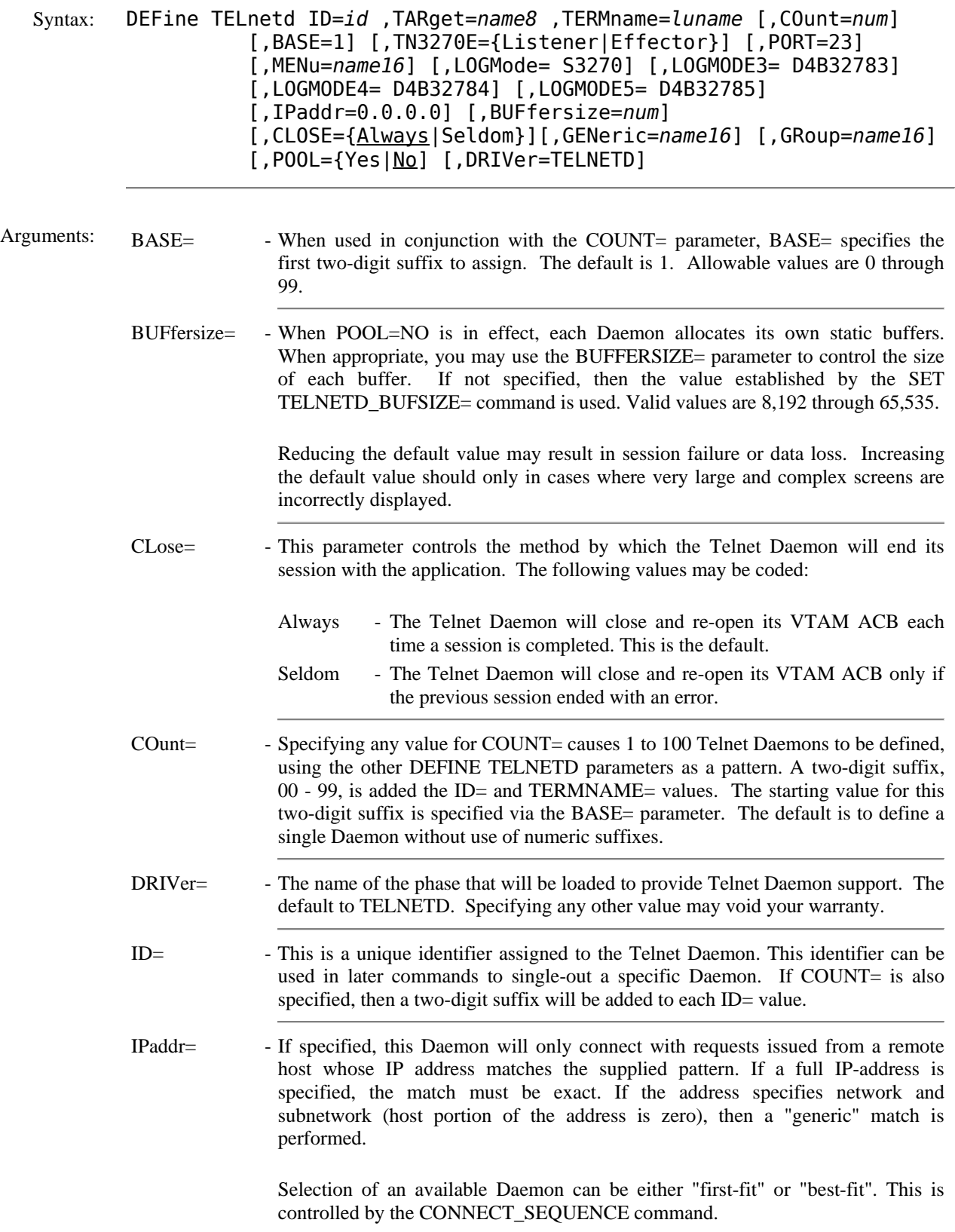

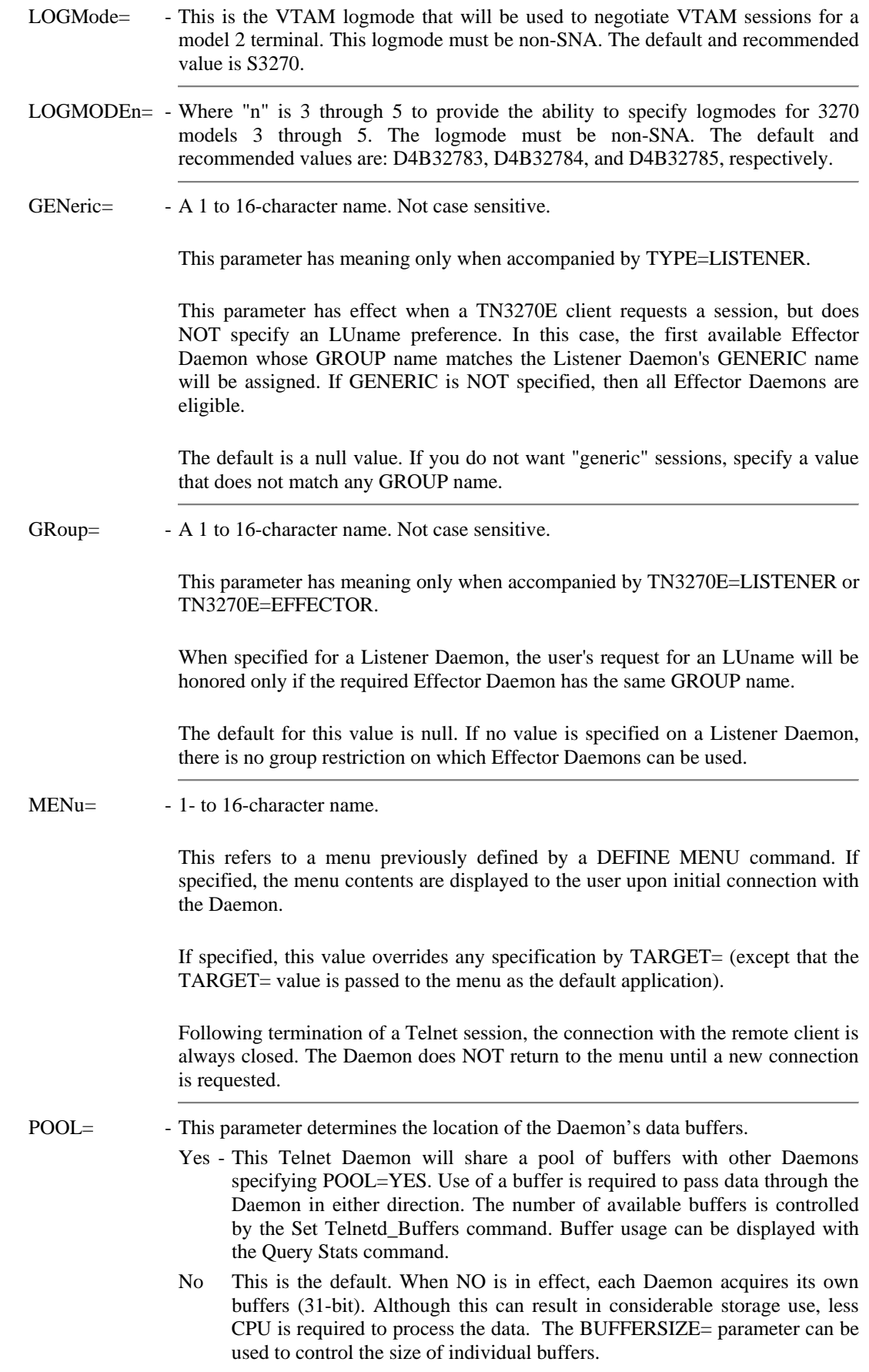

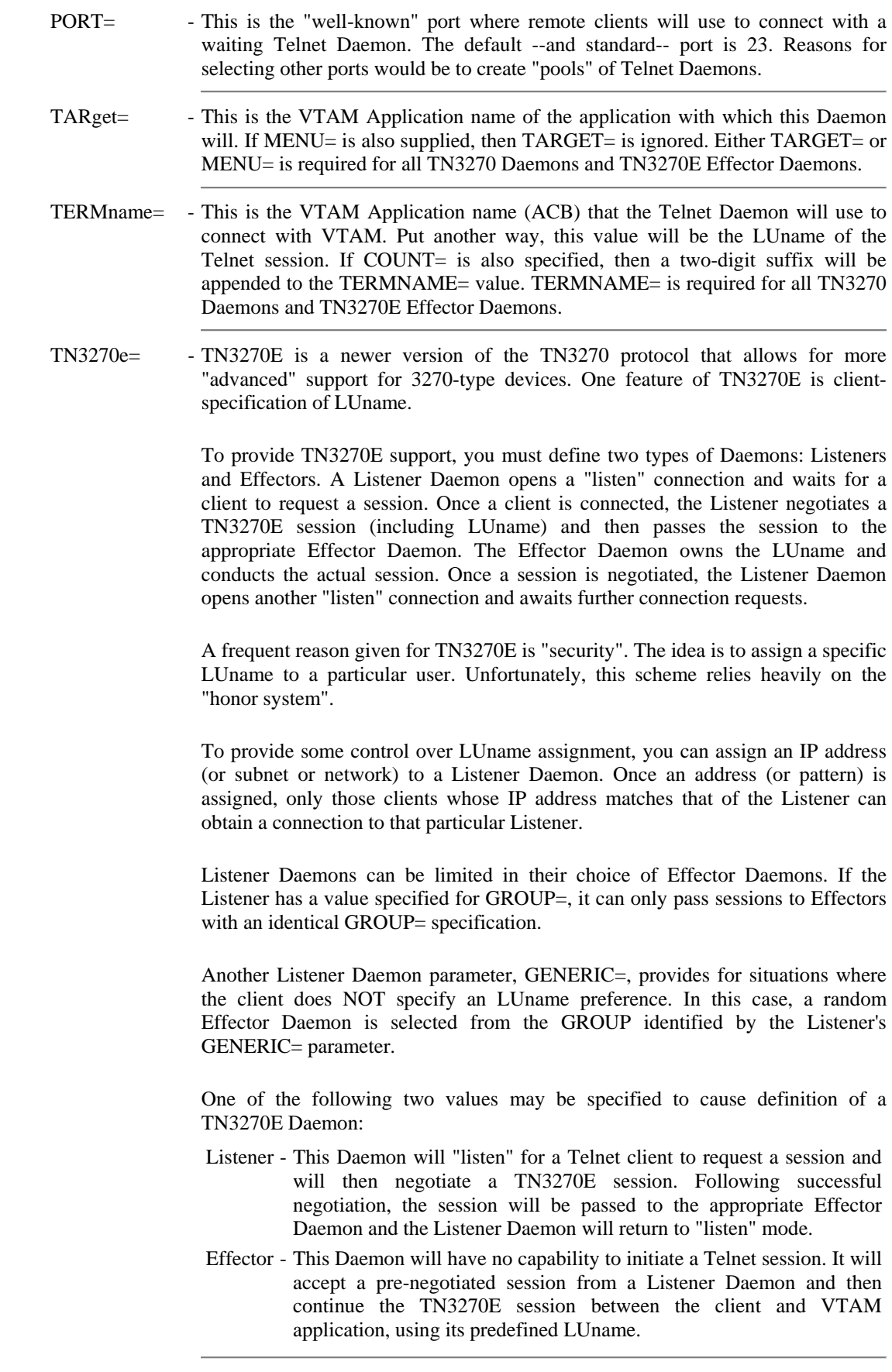

## **DEFINE TELNETD** *(continued)*

```
IPN237I define telnetd,id=tln,target=dbdcics,termname=tcp, base=0, count=5 
TEL900I Daemon Startup Telnet Termname: TCP00 Port: 23 
TEL900I Daemon Startup Telnet Termname: TCP01 Port: 23 
TEL900I Daemon Startup Telnet Termname: TCP02 Port: 23 
TEL900I Daemon Startup Telnet Termname: TCP03 Port: 23 
TEL900I Daemon Startup Telnet Termname: TCP04 Port: 23
```
- Notes: One Telnet Daemon is required for each concurrent Telnet terminal session requested by a remote user. Outbound Telnet sessions (such as those initiated from a CICS transaction to another platform) use Daemons provided at the remote end. Do not consider outbound sessions when determining the number of Daemons you need.
	- If Telnet Daemons refuse to start or connect, check your VTAM storage and buffer values and your VSE/ESA dataspace values. Remember that the JCL-specified DSPACE parameter sets a maximum value. The actual amount of DSPACE available for all requests is set at IPL time.
	- When setting up VTAM APPL IDs for telnet terminals, be sure to specify EAS=1. This reduces the amount of storage required to support each session.
	- The TN3270 protocols are EBCDIC-based. No ASCII translation is performed.

Controlling LUnames

When a TN3270 client opens a connection with one of our TN3270 Daemons, the connection is established and the Daemon assigned prior to any negotiations with the client. Since each Daemon has a preassigned LUname, each telnet session obtains its LUname in a random fashion. If you must control LUname assignment, you can use one of the following methods:

- You can define multiple pools of telnet daemons. Each pool monitors a different port number. The downside is that the end user must know and specify the appropriate port when connecting.
- You can specify an IP address when you define an individual telnet Daemon. Depending on the value set by CONNECT\_SEQUENCE, you can precisely control the assignment of telnet Daemons based on the IP address of the requester.
- You should not mix TN3270 and TN3270E Daemons using the same port number. You can use both Daemon types if you assign different port numbers.

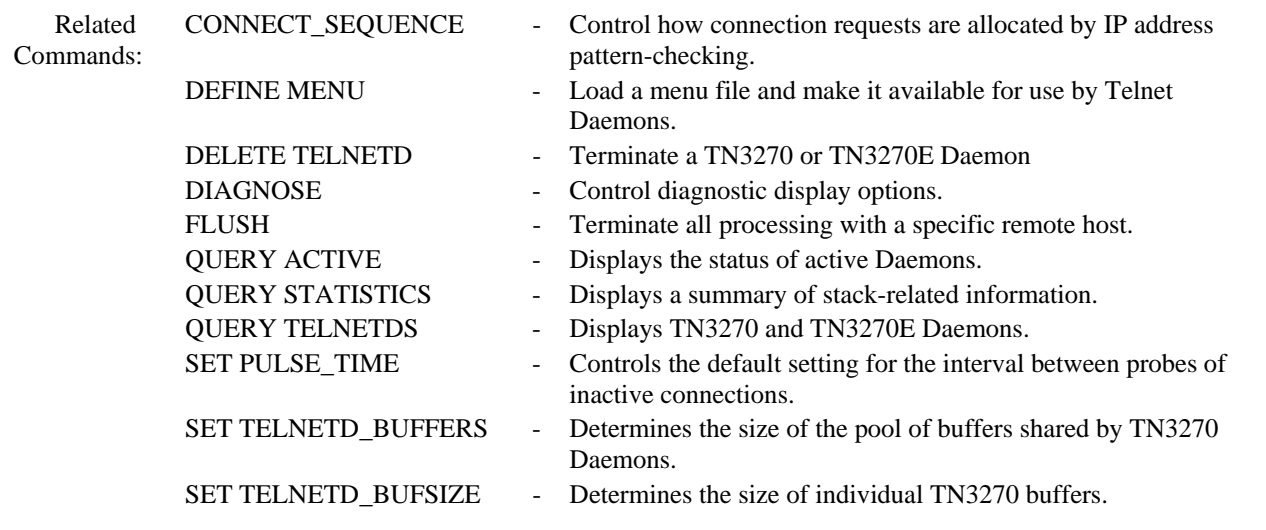